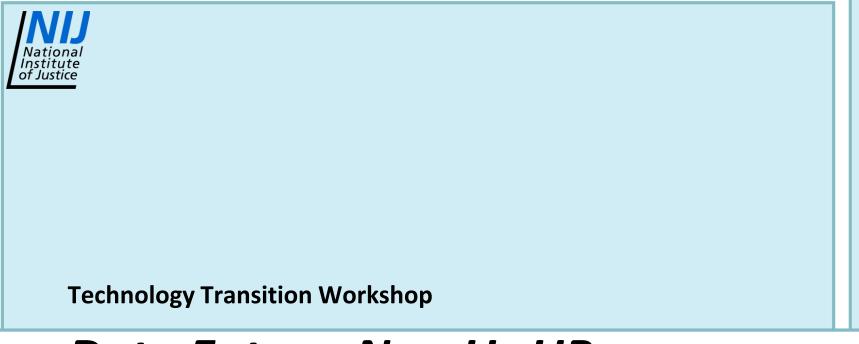

## Data Entry – NamUs UP

Bruce E. Anderson, Ph.D.

&

Elizabeth A. Murray, Ph.D.

## Lecture Objectives:

- Explain the importance of quality data entry
- Describe data sources and types (ME, dental, anthropological, FSS, LE, family, etc.)
- Demonstrate entering a NamUs-UP case
- Describe NamUs-UP case entry problems/issues
- Explain case quality improvement strategies
- Demonstrate processes to track activity within NamUs

| National Missing and Unidentified Persons                                                                                                    | System<br>Unidentified Persons System |                                                                                                    |
|----------------------------------------------------------------------------------------------------|---------------------------------------|----------------------------------------------------------------------------------------------------|
| Home       Search       Resources         Member Login       E-Mail:       Image: Comparison of the comparison of the comparison of the |                                       | SearchGO!Recent CasesImage: Search and Search and Search |
|                                                                                                    | us.ug                                 | Technology<br>Transition Workshop                                                                                                    |

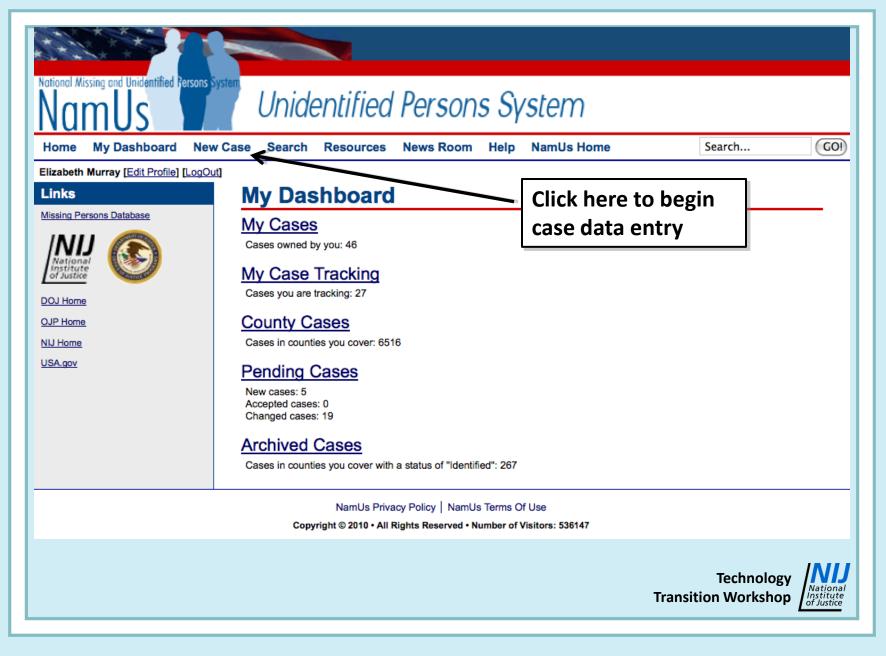

## **I. Case Information Page**

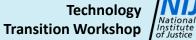

| Home My Dashboard New C                                                  | ase Seare 3) Save your data                                           | NamUs Hom 2) Describe the current                    |
|--------------------------------------------------------------------------|-----------------------------------------------------------------------|------------------------------------------------------|
| Case Navigation                                                          | Save Changes                                                          | location of the remains                              |
| Case Information                                                         | Required fields marked with *                                         |                                                      |
| Demographics                                                             | Case Information                                                      |                                                      |
| Circumstances                                                            | Status Unidentified 🔽                                                 |                                                      |
| Physical / Medical                                                       | Case number                                                           | Disposition of Body                                  |
| Fingerprints                                                             | NCIC number                                                           | Cooler number                                        |
| Clothing and Accessories                                                 | Date found                                                            | Plot number                                          |
| Dental                                                                   | •                                                                     | Date/time buried                                     |
| DNA                                                                      |                                                                       | Notes                                                |
| Images                                                                   |                                                                       |                                                      |
| Documents                                                                | Local Medical Examinar/Coroner Contact                                | Case Manager                                         |
| Police Information                                                       | There is currently no local contact for this case.                    | There is currently no assigned manger for this case. |
| Links<br>Missing Persons Database<br>National<br>Institute<br>of Justice | Activities Log                                                        | [Expand]<br>Next Page >>                             |
| DOJ Home<br>OJP Home<br>NIJ Home<br>USA.gov                              | 1) Enter case number*<br>and NCIC number; use<br>calendar function to | * Required fields!                                   |
|                                                                          | enter date/time found*                                                | s Of Use<br>of Visitors: 536147                      |
|                                                                          |                                                                       | Technology<br>Transition Workshop                    |

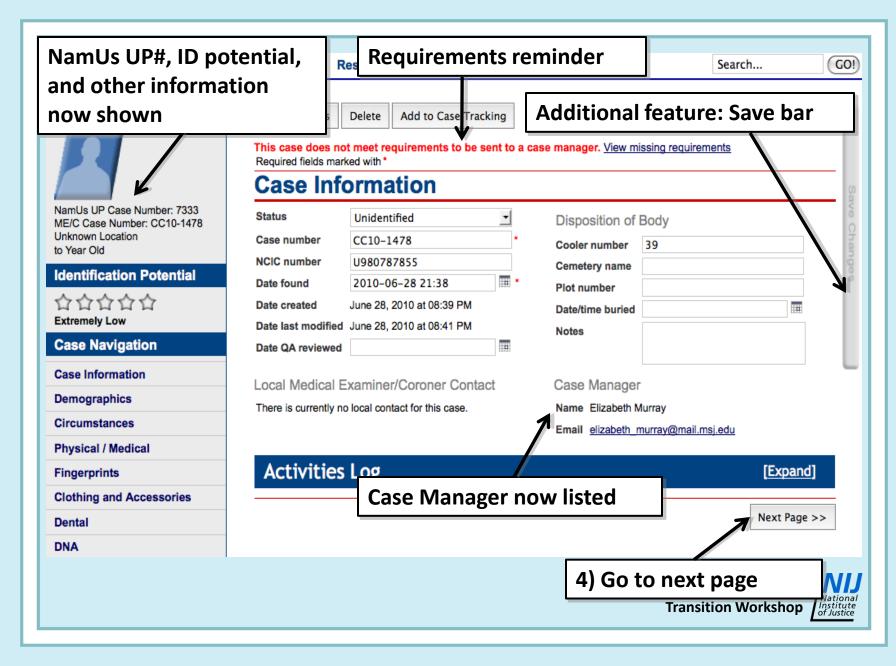

### **Case Information Specifics:**

- Use the case number assigned by the ME/Coroner Office in which the remains were originally found, if known (because it matches automatic county designation)
- Disposition of Body aids users in assessing whether remains are still available for DNA, dental, or anthropological analysis; provide any information possible

Technology

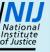

# **II. Demographics Page**

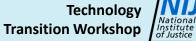

| Home 5) Save your                                              | 2) Click on on                                                            | e or more to describe remains                                                                |
|----------------------------------------------------------------|---------------------------------------------------------------------------|----------------------------------------------------------------------------------------------|
| NamUs UP # 7333                                                | Save Changes Delete Add to Case Tracking<br>ethnicity, sex*, height*, & w | eight*                                                                                       |
| NamUs UP Case Number: 7333                                     | Demographics                                                              |                                                                                              |
| ME/C Case Number: CC10-1478<br>Unknown Location<br>to Year Old | Estimated age*<br>Minimum ageyears                                        | Body Parts ventory (Check all that apply)                                                    |
| Identification Potential                                       | Maximum age years<br>Race                                                 | Head not recovered  Torso not recovered                                                      |
| ☆☆☆☆☆<br>Extremely Low                                         | Ethnicity<br>Sex                                                          | <ul> <li>One or more limbs not recovered</li> <li>One or both hands not recovered</li> </ul> |
| Case Navigation                                                | Weight (pounds)                                                           | Notes on body parts recovered                                                                |
| Demographics<br>Cir 4) Enter year o                            | f death & PMI                                                             | Body condition                                                                               |
| Physical / Medical<br>Fingerprints                             | Probable year of death to                                                 | * Required fields!                                                                           |
| Clothing and Accessories Dental                                | Estimated postmortem interval                                             | Required fields:                                                                             |
| DNA                                                            | Activities Log                                                            | [Expand]                                                                                     |
| Images<br>Documents                                            | <- Previous Page 3) Select best                                           | -fit body condition*                                                                         |
|                                                                |                                                                           | Technology<br>Transition Workshop                                                            |

|                                                          | <u></u>                                                                          |                                                                   |
|----------------------------------------------------------|----------------------------------------------------------------------------------|-------------------------------------------------------------------|
| lamUs UP # 7333                                          | Save Changes Delete Add to Case Tracking                                         | a 🖉 🖛 🖉                                                           |
|                                                          | This case does not meet requirements to be sent<br>Required fields marked with * | to a case manager. <u>View missing requirements</u>               |
|                                                          | Demographics                                                                     |                                                                   |
| amUs UP Case Number: 7333<br>/E/C Case Number: CC10-1478 | Estimated age Adult – Pre 50                                                     | Body Parts Inventory (Check all that apply)                       |
| Inknown Location<br>5 to 45 Year Old Black/African       | Minimum age 25 years                                                             | ✓ All parts recovered                                             |
| merican Female                                           | Maximum age 45 years                                                             | Head not recovered                                                |
| dentification Potential                                  | Race Black/African American                                                      | <ul> <li>Torso not recovered</li> </ul>                           |
| 合合合合合                                                    | Ethnicity .                                                                      | One or more limbs not recovered                                   |
| extremely Low                                            | Sex Female 💌                                                                     | One or both hands not recovered                                   |
|                                                          | Weight (pounds) , Cannot Estimate *                                              | Notes on body parts recovered                                     |
| ge range, race &                                         | Height (inches) 66 , Estimated                                                   | Some animal activity; minimal loss of several<br>hand/foot bones. |
| x now shown                                              |                                                                                  | Body condition                                                    |
| Circumstances                                            |                                                                                  | Not recognizable - Decomposing/putrefaction                       |
| Physical / Medical                                       | Probable year of death 2010 to 2010                                              |                                                                   |
| ingerprints                                              | Estimated postmortem interval Days V                                             |                                                                   |
| Clothing and Accessories                                 |                                                                                  |                                                                   |
| Dental                                                   | Activities Log                                                                   | [Expand]                                                          |
| DNA                                                      |                                                                                  |                                                                   |
| mages                                                    | << Previous Page                                                                 | Next Page >>                                                      |
| Documents                                                |                                                                                  |                                                                   |
|                                                          |                                                                                  | 6) Go to next page                                                |
|                                                          |                                                                                  | Technology                                                        |

#### Age, Sex and Race Specifics:

- Dropdown age menu includes broad categories (infant and child; adult subcategories)
- Entering age range in years is optional, but only use zero in cases of 0-1 year olds
- If not confident of sex or race, use Unsure
- If UP appears to be of mixed ancestry use **Circumstances of Death** box to describe
- Ethnicity dropdown includes only Hispanic / Latino and Other

### Weight and Height Specifics:

- Dropdown menus include Estimated, Measured, & Cannot be Estimated options; one *must* be chosen
- Numerical values should be entered when possible; however:
  - <u>Do Not Use</u>:
    - Zeros (leave blank, if cannot be estimated)
    - Weights of decomposed remains, especially skeletons (leave blank)

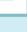

### **Body Condition & Time Since Death:**

- In addition to Recognizable Face, there are numerous options to be used when the individual is unrecognizable
- If year of death is confident, enter that year in both boxes; if not, use a range
- PMI dropdown includes minutes, hours, days, weeks, months, years; using an associated numerical value is optional

Technology

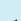

## **III. Circumstances Page**

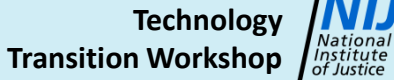

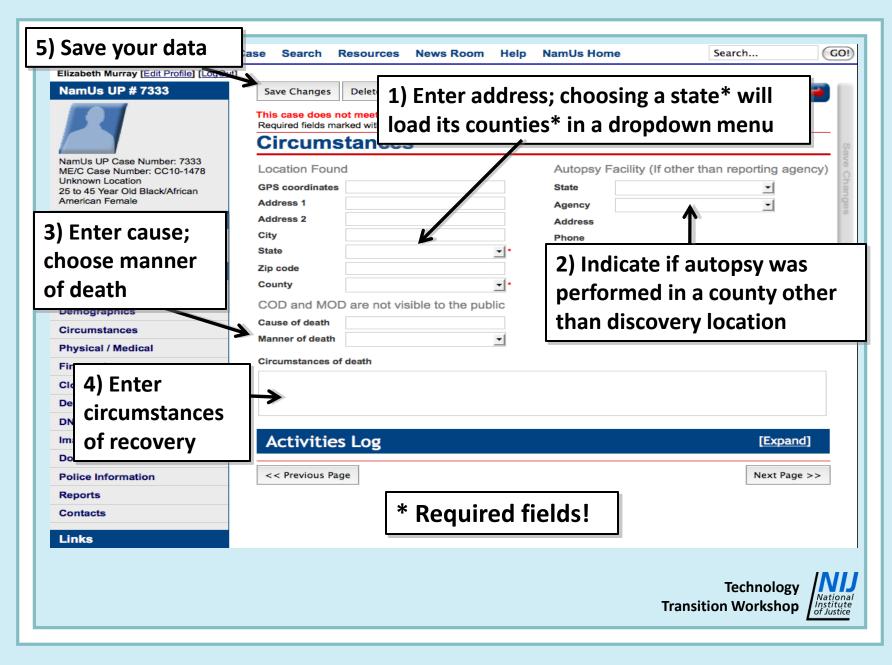

| Elizabeth Murray [Edit Profile] [LogOu                    | tl                       | Requirements rei                                   |                             |                                         |
|-----------------------------------------------------------|--------------------------|----------------------------------------------------|-----------------------------|-----------------------------------------|
| NamUs UP # 7333                                           | Save Changes             | Delete Add to Case Tracking                        |                             | ( <b>4 = +</b>                          |
| ounty and state n                                         | OW e does n<br>fields ma | ot meet requirements to be sent to<br>Irked with * | a case manager. <u>Viev</u> | w missing requirements                  |
| nown; first star!                                         | ums                      | stances                                            |                             |                                         |
| NE/C Case Number: CC10-1478                               | Location Foun            | d                                                  | Autopsy Fa                  | cility (If other than reporting agency) |
| Fulton County, Georgia<br>2i to 45 Year Old Black/African | GPS coordinates          |                                                    | State                       | -                                       |
| American Female                                           | Address 1                | 9th and Woodward Streets                           | Agency                      | -                                       |
| Identification Potential                                  | Address 2                |                                                    | Address                     |                                         |
| ☆☆☆☆☆                                                     | City                     | Atlanta                                            | Phone                       |                                         |
| Low                                                       | State                    | Georgia 💽                                          | Email                       |                                         |
| Case Navigation                                           | Zip code                 | 30306                                              | Notes                       |                                         |
| Case Information                                          | County                   | Fulton •                                           |                             |                                         |
| Demographics                                              | COD and MOI              | D are not visible to the public                    |                             |                                         |
| Circumstances                                             | Cause of death           | Strangulation                                      |                             |                                         |
| Physical / Medical                                        | Manner of death          | Homicide 🗾                                         |                             |                                         |
|                                                           | Circumstances of         | f death                                            |                             |                                         |
| Fingerprints                                              | Body was found           | behind an abandoned house by a mar                 | walking his dog.            |                                         |
| Clothing and Accessories                                  |                          |                                                    |                             |                                         |
| Dental                                                    |                          |                                                    |                             |                                         |
| DNA                                                       |                          |                                                    |                             |                                         |
| Images                                                    | Activities               | s Log                                              |                             | [Expand]                                |
| Documents                                                 |                          |                                                    |                             |                                         |
| Police Information                                        | << Previous Pag          | <sup>ge</sup> 6) 0                                 | 60 to next                  | page                                    |
|                                                           |                          |                                                    |                             |                                         |
|                                                           |                          |                                                    |                             | Technology                              |

#### **Circumstances Page Specifics:**

- An address can be any describable location
- If all/part of an autopsy occurred somewhere other than a county ME/coroner office (such as anthropology lab), describe in Notes box
- Cause and manner are not viewable by public
- Do not include sensitive or inflammatory information in the Circumstances box, rather use the Police Information page

# **IV. Physical/Medical Page**

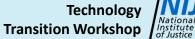

| My Dashboard New Case Search Re | sources News Room Help NamUs Hon                         | Search                  | GO          |
|---------------------------------|----------------------------------------------------------|-------------------------|-------------|
| Murray [Edit Profile] [LogOut]  |                                                          |                         |             |
| UP # 7333 Save Changes          | Delete Add to Case Tracking                              | Sec. 1                  | = = ->      |
| This case does not              | meet requirements to be sent to a case manager. <u>V</u> | ew missing requirements |             |
| Required fields marke           |                                                          |                         |             |
| Physical                        |                                                          |                         |             |
| Case Number: 7333               | =1                                                       |                         |             |
| nty, Georgia                    | <u> </u>                                                 |                         |             |
| ear Old Black/African           |                                                          |                         |             |
| ation Potential                 |                                                          |                         |             |
| De de heir                      |                                                          |                         |             |
| 수습습 Body hair                   |                                                          |                         |             |
| vigation                        |                                                          |                         |             |
| Facial hair                     |                                                          |                         |             |
| ermation                        |                                                          |                         |             |
| phics                           |                                                          |                         |             |
| ances Left eye color            | -                                                        |                         |             |
| Medical Right eye color         | -                                                        |                         |             |
| nts Eye description             |                                                          |                         |             |
| and Accessories                 |                                                          |                         |             |
|                                 |                                                          |                         |             |
| No other distinction            | ve body features                                         |                         |             |
| ODistinctive feature            | es as described below                                    |                         |             |
| Amputations                     |                                                          |                         |             |
| Formation                       |                                                          |                         |             |
| Scars and marks                 |                                                          |                         |             |
| Tattoos                         |                                                          |                         |             |
| Piercings                       |                                                          |                         |             |
| Artificial body par<br>and aids | rts                                                      |                         |             |
| sons Database Finger and toe na | ils                                                      |                         |             |
| Other distinctive               |                                                          |                         |             |
| physical character              | ristics                                                  |                         |             |
| Modical                         |                                                          |                         |             |
| Medical                         |                                                          |                         |             |
| Medical implants                |                                                          |                         |             |
| Foreign objects                 |                                                          |                         |             |
| Skeletal findings               |                                                          |                         |             |
| □ Organ absent                  |                                                          |                         |             |
| Prior surgery     Other medical |                                                          |                         |             |
| findings                        |                                                          |                         |             |
| g-                              |                                                          |                         |             |
|                                 |                                                          |                         | . ///       |
|                                 |                                                          | Techno                  | logy        |
|                                 |                                                          | Transition Works        | hon Institu |
|                                 |                                                          |                         | of Justi    |

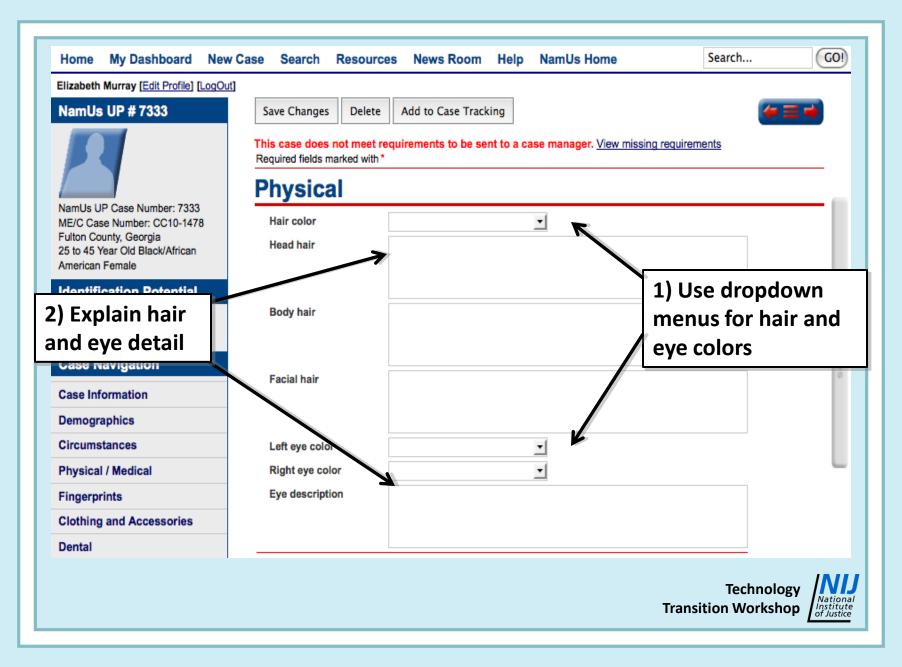

#### 3) Are there any other physical or Dental K No other distinctive body features DNA medical traits potentially useful in ID? Distinctive features as described below Images Amputations Documents Deformities Police Information Scars and marks Reports 4) Check any physical features present Tattoos Contacts Piercings Artificial body parts Links and aids Missing Persons Database Finger and toe nails Other distinctive physical characteristics lationa Institute of Justice Medical DOJ Home Medical implants OJP Home Foreign objects NIJ Home Skeletal findings USA.gov Organ absent 5) Check any medical features present Prior surgery Other medical findings **Activities Log** [Expand] << Previous Page Next Page >> Technology National **Transition Workshop** Institute of Justice

#### Advances in Forensic Anthropology TTW

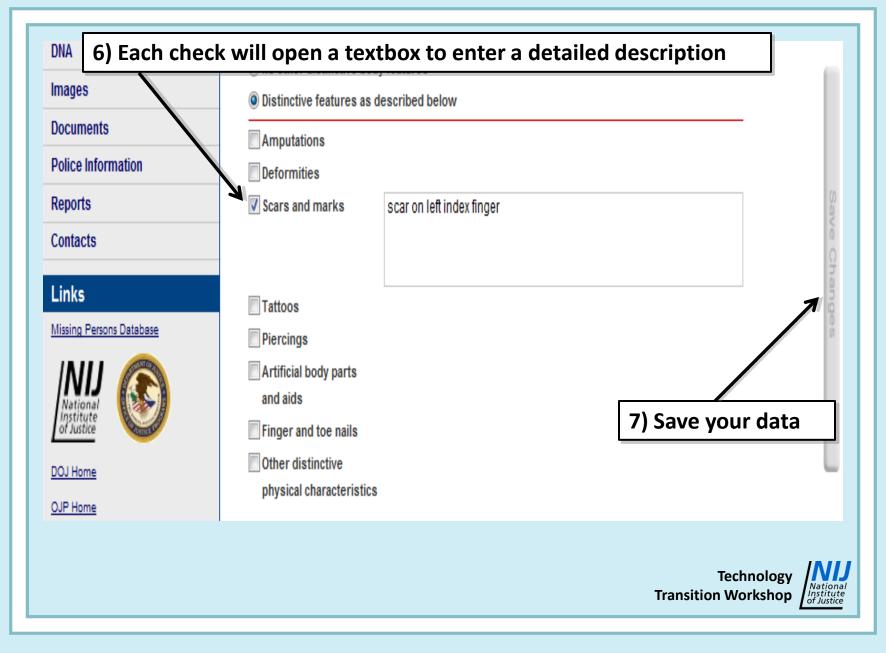

Advances in Forensic Anthropology TTW

| Home My Dashboard New (                                                      | Case Search Resourc                              | es News Room Help NamUs Home                                                                                     | Search                  | GO!)       |
|------------------------------------------------------------------------------|--------------------------------------------------|----------------------------------------------------------------------------------------------------|-------------------------|------------|
| Elizabeth Murray [Edit Profile] [LogOut]                                     | Case Gearch Resourc                              |                                                                                                    | Jearenni                |            |
| NamUs UP # 7333                                                              | Save Changes Delete                              | Add to Case Tracking                                                                                             | <b>a</b>                |            |
|                                                                              | This case does not meet re                       | equirements to be sent to a case manager. View missing requ                                                      | uirements               |            |
|                                                                              | Required fields marked with *                    |                                                                                                    |                         |            |
|                                                                              | Physical                                         |                                                                                                    |                         | Sal        |
| NamUs UP Case Number: 7333<br>ME/C Case Number: CC10-1478                    | Hair color                                       | Brown                                                                                                    |                         | e C        |
| Fulton County, Georgia<br>25 to 45 Year Old Black/African<br>American Female | Head hair                                        | Hair was styled in numerous small, tight braids approximately with blue and beige plastic beads woven into them. | 8 inches long;          | ve Changes |
| Identification Potential                                                     |                                                  |                                                                                                    |                         |            |
| ☆☆☆☆☆☆<br>Low - Medium                                                       | Body hair                                        | Normal female distribution.                                                                                      |                         |            |
| Case Navigation                                                              | Facial hair                                      | None noted.                                                                                                    |                         |            |
| Case nformation<br>Demographics                                              |                                                  |                                                                                                    |                         |            |
| Circunstances                                                                | Left eye color                                   | Unknown or Missing                                                                                               |                         |            |
|                                                                              | abt eve color                                    | Unknown or Missing                                                                                               |                         |            |
| Distinctive features                                                         | e description                                    | Decomposition precluded assessment of eye color.                                                                 |                         |            |
| merit a second star                                                          | ·!                                               |                                                                                                    |                         |            |
| DNA                                                                          | ONO other distinctive body                       | -                                                                                                    |                         |            |
| Images                                                                       | Distinctive features as d                        | escribed below                                                                                                   |                         |            |
| Documents                                                                    | Amputations Deformities                          |                                                                                                    |                         |            |
| Police Information                                                           | Scars and marks                                  |                                                                                                    |                         |            |
| Reports                                                                      | Tattoos                                          |                                                                                                    |                         |            |
| Contacts                                                                     | Piercings                                        | Ears pierced, at least once in each ear (earrings present).                                                      |                         |            |
| Links                                                                        |                                                  |                                                                                                    |                         |            |
| Missing Persons Database                                                     | Artificial body parts                            |                                                                                                    |                         |            |
| INIJ 🕵                                                                       | and aids                                         |                                                                                                    |                         |            |
| National<br>Institute<br>of Justice                                          | Finger and toe nails           Other distinctive |                                                                                                    |                         |            |
| DOJ Home                                                                     | physical characteristics                         |                                                                                                    |                         |            |
|                                                                              |                                                  | Tr                                                                                                    | Techno<br>ansition Work | - Nation   |

| Medical implants           |                                                                                       |             |
|----------------------------|---------------------------------------------------------------------------------------|-------------|
|                            |                                                                                       |             |
| Foreign objects            | Dearly healed fracture of eight elevisite visible on y ray                            |             |
| <b>⊠</b> Skeletal findings | Poorly-healed fracture of right clavicle visible on x-ray.                            |             |
| I Organ absent             | Partial hysterectomy; uterus removed, ovaries and tubes still present<br>bilaterally. |             |
| ✓Prior surgery             | Partial hysterectomy.                                                                 |             |
|                            |                                                                                       |             |
| Other medical findings     |                                                                                       |             |
| Activities L               | .og                                                                                   | [Expand]    |
| << Previous Page           | 8) Go to the next page                                                                | Next Page > |

### **Physical/Medical Page Specifics:**

- If eye color, facial hair, etc., cannot be discerned due to decomposition, indicate in the proper textboxes
- Foreign objects may include ammunition, shrapnel, sub-dermal body modifications, etc.
- Some medical options may seem redundant, but complete data entry will optimize searches; use lay terms, if possible

Technology Transition Workshop

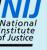

# **V. Fingerprints Page**

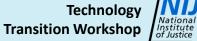

| Home My Dashboard New C                                                                                                    | ase Search Resources News Room Help NamUs                                                                                                    | Home Search GOI                               |
|----------------------------------------------------------------------------------------------------|----------------------------------------------------------------------------------------------------|-----------------------------------------------|
| Elizabeth Murray [Edit Profile] [LogOut]                                                                                                  |                                                                                                    |                                               |
| NamUs UP # 7333                                                                                                    | Save Changes Delete Add to Case 1) Choose C                                                                                                    | urrent status of prints*                      |
|                                                                                                    |                                                                                                    | er. view missing requirements                 |
|                                                                                                    | Fingerprints                                                                                                    | (A)                                           |
| NamUs UP Case Number: 7333<br>ME/C Case Number: CC10-1478<br>Fulton County, Georgia<br>25 to 45 Year Old Black/African<br>American Female | Select one - Required *<br>Fingerprint information is currently not available (Explain in comm<br>Fingerprint information is available elsewhere (Explain below) | nents box be 2) Explain option 1<br>or 2 here |
| Identification Potential<br>合合合合<br>Low - Medium                                                                                          | Fingerprint information below       RT       LT                                                                                                    |                                               |
| Case Navigation 3) Enter print                                                                                                    | Comments                                                                                                    |                                               |
| •                                                                                                    |                                                                                                    |                                               |
| codes, if available                                                                                                    |                                                                                                    | * Required selection!                         |
| Physical / Medical<br>Fingerprints                                                                                                    | Activities Log                                                                                                    | Required selection:                           |
| Clothing and Accessories                                                                                                    | << Previous Page                                                                                                    | Next Page >>                                  |
| Dental                                                                                                    |                                                                                                    |                                               |
| DNA                                                                                                    |                                                                                                    |                                               |
| Images                                                                                                    |                                                                                                    |                                               |
|                                                                                                    |                                                                                                    | Technology<br>Transition Workshop             |

| Home My Dashboard 4                                                                                                    | ) Save your data ws Room Help NamUs Home Search                                                                                                    |
|----------------------------------------------------------------------------------------------------|----------------------------------------------------------------------------------------------------|
| NamUs UP # 7333                                                                                                    | Save Changes Delete Add to Case Tracking                                                                                                    |
|                                                                                                    | This case does not meet requirements to be sent to a case manager. <u>View missing requirements</u><br>Required fields marked with *                                              |
|                                                                                                    | Fingerprints                                                                                                    |
| NamUs UP Case Number: 7333<br>ME/C Case Number: CC10-1478<br>Fulton County, Georgia<br>25 to 45 Year Old Black/African<br>American Female | Select one - Required *<br>○Fingerprint information is currently not available (Explain in comments box below)<br>④Fingerprint information is available elsewhere (Explain below) |
| Identification Potential                                                                                                    | Fingerprint information below                                                                                                    |
| ☆☆☆☆☆☆<br>Low - Medium                                                                                                    | RT C C C C C C C C C C C C C C C C C C C                                                                                                    |
| Case Navigation                                                                                                    | Comments                                                                                                    |
| Case Information                                                                                                    | Some partial prints lifted from left hand; decomposition and animal activity<br>affected ability to obtain all ten prints. Print card currently at Atlanta Metro                  |
| Demographics                                                                                                    | PD for analysis.                                                                                                    |
| Circumstances                                                                                                    |                                                                                                    |
| Physical / Medical                                                                                                    | Activities Log [Expand]                                                                                                    |
| Fingerprints                                                                                                    |                                                                                                    |
| Clothing and Accessories                                                                                                    | << Previous Page Next Page >>                                                                                                    |
| Dental                                                                                                    |                                                                                                    |
| DNA                                                                                                    | 5) Go to the next page                                                                                                    |
| Images                                                                                                    |                                                                                                    |
|                                                                                                    | Technology<br>Transition Workshop                                                                                                    |

### **Fingerprints Page Specifics:**

- If fingerprints are not available due to decomposition, indicate in Comments box
- If prints are available, upload JPEG (.jpg) of print card to the Images Page or PDF (.pdf) of print card to the Documents Page
- Coding is optional, but may help with exclusions
- If prints are not currently available, remember to return to the case and upload them later

## **VI. Clothing & Accessories Page**

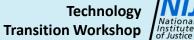

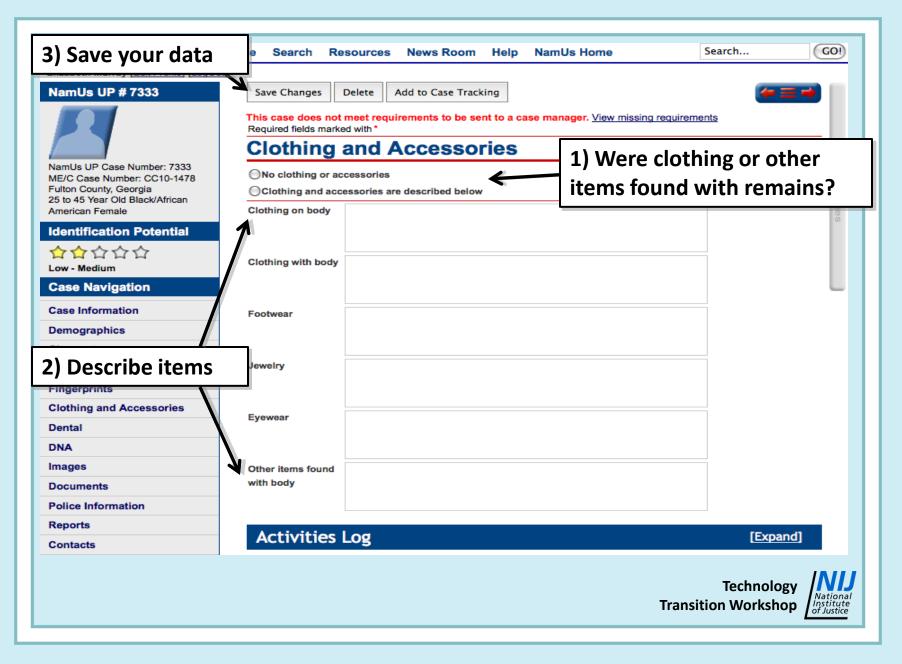

| Elizabeth Murray [Edit Profile] [LogOut]                  |                                             |            |                                                                              |                                |                |                           |       |
|-----------------------------------------------------------|---------------------------------------------|------------|------------------------------------------------------------------------------|--------------------------------|----------------|---------------------------|-------|
| NamUs UP # 7333                                           | Save Changes                                | Delete     | Add to Case Tracking                                                         |                                |                | ( <b>4</b>                | =>    |
|                                                           | This case does not<br>Required fields marke |            | irements to be sent to a                                                     | case manager. <u>View mi</u> s | ssing requirem | <u>ients</u>              |       |
|                                                           | Clothing                                    | and /      | Accessories                                                                  | ;                              |                |                           | 5     |
| NamUs UP Case Number: 7333<br>ME/C Case Number: CC10-1478 | ONo clothing or ac                          | cessories  |                                                                              |                                |                |                           | 10    |
| Fulton County, Georgia                                    | Clothing and acc                            | essories a | re described below                                                           |                                |                |                           | UTTE: |
| 25 to 45 Year Old Black/African<br>American Female        | Clothing on body                            |            | oded, zip-front sweatshirt "                                                 |                                |                |                           | 190   |
| Identification Potential                                  |                                             | label). Bl | design on front "Trust me,<br>lue jeans "Guess" brand, s<br>on back pockets. |                                |                |                           | 0     |
| ☆☆☆☆☆<br>Low - Medium                                     | Clothing with body                          |            |                                                                              |                                |                |                           |       |
| Case Navigation                                           |                                             |            |                                                                              |                                |                |                           |       |
| Case Information                                          | Footwear                                    | Brown lea  | ather shoes, "Timberland"                                                    | brand, size 7.5; black sho     | elaces.        |                           |       |
| Demographics                                              |                                             |            |                                                                              |                                |                |                           |       |
| Circumstances                                             |                                             |            |                                                                              |                                |                |                           |       |
| Physical / Medical                                        | Jewelry                                     |            | nall clear-stone stud earrin<br>and watch, silver-colored, o                 |                                |                |                           |       |
| Fingerprints                                              |                                             |            |                                                                              | 5                              |                |                           |       |
| Clothing and Accessories                                  | Eyewear                                     |            |                                                                              |                                |                | -                         |       |
| Dental                                                    |                                             |            |                                                                              |                                |                |                           |       |
| DNA                                                       |                                             |            |                                                                              |                                |                |                           |       |
| Images                                                    | Other items found                           |            | 4) Go to th                                                                  | e next page                    |                |                           |       |
| Documents                                                 | with body                                   |            |                                                                              | 1 0                            | _              |                           |       |
| Police Information                                        |                                             |            |                                                                              |                                |                |                           |       |
| Reports                                                   | Activities                                  | og         |                                                                              |                                |                | ГЕхра                     | ndl   |
| Contacts                                                  | Accivicies                                  | _05        |                                                                              |                                |                |                           |       |
| Links                                                     | << Previous Page                            |            |                                                                              |                                |                | Next Pa                   | ge >> |
|                                                           |                                             |            |                                                                              |                                | Transi         | Technolog<br>tion Worksho | Natio |

## **Clothing/Accessories Page Specifics:**

- Provide brand names & sizes, if possible, for all items
- If photos of clothing, shoes, or jewelry are available, upload them to Images page
- <u>Do not</u> list sensitive items, such as ligatures here; use Police Information Page for those
- Other items can include a keychain, bus schedule, cigarette pack, etc.

## **VII. Dental Page**

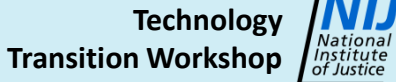

| Home My Dashboard New                                 | Case Search Resources N                                      | ews Room Help NamUs                  | Home Search                                | GO!      |
|-------------------------------------------------------|--------------------------------------------------------------|--------------------------------------|--------------------------------------------|----------|
| Elizabeth Murray [Edit Profile] [LogOut               | ]                                                            |                                      |                                            |          |
| NamUs UP # 7333                                       | Save Changes 1) Choo                                         | ose current status                   | s of dental informati                      | on*      |
|                                                       | This case does not meet requirem                             | ents to be sent to a case manage     | r. view missing requirements               |          |
|                                                       | Required fields marked with *                                |                                      |                                            | o        |
| NamUs UP Case Number: 7333                            | Select one - Required *                                      |                                      |                                            | ave      |
| ME/C Case Number: CC10-1478<br>Fulton County, Georgia | ODental information / charting is o                          | urrently not available (Explain in c | comments box below)                        | Cha      |
| 25 to 45 Year Old Black/African<br>American Female    | ODental information / charting is a                          |                                      |                                            | inge     |
|                                                       | ODental information / charting below                         | ow                                   |                                            | 0        |
| 5) Select all                                         | X-rays available                                             | Models available                     | Photographs available                      |          |
| that apply 🛛 📉                                        | One or more teeth present                                    | Implants                             | Upper jaw present                          |          |
| Case Navigation                                       | Baby/primary teeth present                                   | Braces                               | Upper jaw had no teeth during              | life     |
| Case Information                                      | Filling or crown present                                     | Retainer                             | Lower jaw present                          |          |
| Demographics                                          | Removable dentures                                           | Root canal                           | tala harra térana harra                    |          |
| Circumstances                                         | Cemented bridge                                              | 4) CI                                | ick here if you have                       | NCIC     |
|                                                       | Show NCIC Dental Codes                                       | in codi                              | ng, to open addition                       | al       |
| Physical / Medical                                    | 1 2 3 4                                                      | 5 6 7 6                              |                                            | u        |
| Fingerprints                                          | Upper Right                                                  | data                                 | fields                                     |          |
| Clothing and Accessories                              | Lower Right                                                  |                                      |                                            |          |
| Dental                                                | 32 31 30 29                                                  | 28 27 26 25 24 23 2                  | 22 21 20 19 18 17                          |          |
| DNA                                                   | <ul> <li>N = Natural tooth, no fig. inlay, onlay.</li> </ul> | -                                    | loss (healed socket)<br>loss (open socket) |          |
| 2) Explain option 1                                   |                                                              | <ul> <li>I = Impacted</li> </ul>     | es (describe in dental comments)           |          |
| Police Information                                    | Comments                                                     |                                      |                                            |          |
| Reports                                               |                                                              |                                      |                                            | •        |
| Contacts                                              |                                                              | *                                    | Required selectio                          | n!       |
|                                                       |                                                              |                                      | -                                          |          |
|                                                       |                                                              |                                      | Technolog<br>Transition Worksho            | National |

| ME/C Case Number: CC10-1478<br>Fulton County, Georgia<br>25 to 45 Year Old Black/African |                                | Require  |                               |          |         |        |               |        |        |         |        |             |        |                    |        |       |       |          |      | _ |
|------------------------------------------------------------------------------------------|--------------------------------|----------|-------------------------------|----------|---------|--------|---------------|--------|--------|---------|--------|-------------|--------|--------------------|--------|-------|-------|----------|------|---|
|                                                                                          | Dental inf                     |          |                               |          |         |        |               |        | -      |         |        |             |        |                    |        |       |       |          |      |   |
|                                                                                          | O Dental inf                   |          |                               | -        |         | -      |               |        |        |         |        |             |        |                    | (wv)   |       |       |          |      |   |
| American Female                                                                          | <ul> <li>Dental inf</li> </ul> |          |                               |          |         | ore an | u wii         | 1 00 0 | intere | a late  |        | hann        | Deros  | ~,                 |        |       |       |          |      |   |
| dentification Potential                                                                  | ✓X-rays av                     |          |                               |          |         |        |               | els av |        |         |        |             |        | hotog              |        |       |       |          |      |   |
| 20000                                                                                    |                                |          |                               |          |         |        |               |        | anab   | ie      |        |             |        |                    |        |       |       |          |      |   |
| ow - Medium<br>case Navigation                                                           | One or m                       |          | -                             |          |         |        | Impla<br>Brac |        |        |         |        |             |        | lpper j<br>Ipper j |        |       |       | during l | life |   |
|                                                                                          | Filling or                     | -        | -                             |          |         |        | Reta          |        |        |         |        |             |        | ower               |        |       |       | uu       |      |   |
| ase Information                                                                          | Removab                        |          |                               |          |         |        | Root          | cana   | 1      |         |        |             |        | ower               | jaw h  | ad no | teeth | during   | life |   |
| emographics                                                                              | Cemente                        | d bridge | •                             |          |         |        |               |        |        |         |        |             |        |                    |        |       |       |          |      |   |
| ircumstances                                                                             | 1                              |          |                               | 32       |         |        |               |        |        |         |        |             |        |                    |        |       |       |          |      | _ |
| hysical / Medical                                                                        | 2                              |          |                               | 31       |         |        |               |        |        |         |        |             |        |                    |        |       |       |          |      |   |
| ngerprints                                                                               | 3                              |          |                               | 30       |         |        |               |        |        |         |        |             |        |                    |        |       |       |          |      |   |
| othing and Accessories                                                                   | 4                              |          |                               | 29       |         |        |               |        |        |         |        |             |        |                    |        |       |       |          |      |   |
| ental                                                                                    | 6                              |          |                               | 28<br>27 |         |        |               |        |        |         |        |             |        |                    |        |       |       |          |      |   |
| NA                                                                                       | 7                              |          |                               | 26       |         |        | -             |        |        | _       |        |             |        |                    |        |       |       |          | _    |   |
| ages                                                                                     | 8                              |          |                               | 25       |         |        | i .           | e      |        |         | - \ •  |             |        |                    |        |       |       | _        |      |   |
| cuments                                                                                  | 9                              |          |                               | 24       |         |        | j 📍           |        |        |         | 5) I   | <b>:n</b> 1 | ter    | · IN (             |        | CC    | odir  | ۱g       |      |   |
| lice Information                                                                         | 10                             |          |                               | 23       |         |        |               |        |        |         | -      |             |        |                    |        |       |       | -        |      |   |
| ports                                                                                    | 11                             |          |                               | 22       |         |        |               |        |        |         |        |             |        |                    |        |       |       |          |      |   |
| ntacts                                                                                   | 12                             |          |                               | 21       |         |        |               |        |        |         |        |             |        |                    |        |       |       |          |      |   |
| iks                                                                                      | 13                             |          |                               | 20<br>19 |         |        |               |        |        |         |        |             |        |                    |        |       |       |          |      |   |
| n KS<br>sing Persons Database                                                            | 14                             |          |                               | 19<br>18 |         |        |               |        |        |         |        |             |        |                    |        |       |       |          |      |   |
|                                                                                          | 16                             |          |                               | 17       |         |        | 1             |        |        |         |        |             |        |                    |        |       |       |          |      |   |
|                                                                                          | Convert N                      |          |                               | _        |         |        |               |        |        |         |        |             |        |                    |        |       |       |          |      |   |
| nstitute<br>I Justice                                                                    | Hide NCIC D                    | ental Co | des                           |          |         |        |               |        |        |         |        |             |        |                    |        |       |       |          |      |   |
| J Home                                                                                   |                                | 1        | 2 3                           | 4        | 5       | 6      | 7             | 8      | 9      | 10      | 11     | 12          | 13     | 14                 | 15     | 16    |       |          |      |   |
| Home                                                                                     | Upper Right                    |          |                               |          |         |        |               |        |        |         |        |             |        |                    |        |       |       | per Left |      |   |
| Home                                                                                     | Lower Right                    |          |                               |          |         |        |               |        |        |         |        |             |        |                    |        |       |       | ver Left |      |   |
| <u>vop</u> .                                                                             |                                | 32       | 31 30                         | 29       | 28      | 27     | 26            | 25     | 24     | 23      | 22     | 21          | 20     | 19                 | 18     | 17    | r     |          |      |   |
|                                                                                          | :                              |          | latural tool<br>illing, inlay |          |         | neer   | :             |        |        | emorte  |        |             |        |                    | )      |       |       |          |      |   |
|                                                                                          | •                              | C = C    | rown or ca                    | ар       | .,, ,.  |        |               | · I =  | = Imp  | acted   |        |             |        | -                  |        |       |       |          |      |   |
|                                                                                          |                                |          | ridge work<br>oot canal       |          |         |        | •             | 0=     | - Oth  | er feat | ures ( | uesci       | nde ir | oenta              | ai com | iment | is)   |          |      |   |
|                                                                                          |                                | Odonte   | ology exa                     | m per    | rformed | by St  | tever         | n Wirs | sung,  | DMD,    | D-AB   | FO.         |        |                    | 1      |       |       |          |      |   |
|                                                                                          | Comments                       |          |                               |          |         |        |               |        |        |         |        |             |        |                    |        |       |       |          |      |   |
|                                                                                          | Comments                       |          |                               |          |         |        |               |        |        |         |        |             |        |                    |        |       |       |          |      |   |

| NamUs UP Case Number: 7333                            | Dental Select one - Required *                                                                     |                                                          |                                                          |
|-------------------------------------------------------|----------------------------------------------------------------------------------------------------|----------------------------------------------------------|----------------------------------------------------------|
| ME/C Case Number: CC10-1478<br>Fulton County, Georgia | Dental information / charting is current                                                           | thy not available (Explain in a                          | comments box below)                                      |
| 25 to 45 Year Old Black/African                       | Dental information / charting is availa                                                            |                                                          | -                                                        |
| American Female                                       | Dental information / charting is availated                                                         | bie and will be entered later (                          |                                                          |
| Identification Potential                              | ✓ X-rays available                                                                                 | Models available                                         | Photographs available                                    |
| ☆☆☆☆☆☆<br>Low - Medium                                | One or more teeth present                                                                          | Implants                                                 | Upper jaw present                                        |
|                                                       |                                                                                                    |                                                          |                                                          |
| Case Navigation                                       | Baby/primary teeth present                                                                         | Braces                                                   | Upper jaw had no teeth during life                       |
| Case Information                                      | ✓ Filling or crown present □ Removable dentures                                                    | Retainer                                                 | ✓ Lower jaw present □ Lower jaw had no teeth during life |
| Demographics                                          | Cemented bridge                                                                                    |                                                          |                                                          |
| Circumstances                                         | 1 X 32 X                                                                                           |                                                          |                                                          |
| Physical / Medical                                    | 2 0 31 0                                                                                           |                                                          | 7                                                        |
| Fingerprints                                          | 2 0 31 0<br>3 MODE 30 X                                                                            |                                                          |                                                          |
|                                                       | 3 MODF 30 X<br>4 X 29 OD                                                                           |                                                          |                                                          |
| Clothing and Accessories                              | 4 X 29 00<br>5 V 28 V                                                                              |                                                          |                                                          |
| Dental                                                | 6 V 27 V                                                                                           |                                                          |                                                          |
| DNA                                                   | 7 V 26 V                                                                                           | /) Sav                                                   | e your data                                              |
| Images                                                | 8 V 25 V                                                                                           |                                                          | ,                                                        |
| Documents                                             | 9 V 24 V                                                                                           |                                                          |                                                          |
| Police Information                                    | 10 V 23 V                                                                                          |                                                          |                                                          |
| Reports                                               | 11 V 22 V                                                                                          |                                                          |                                                          |
| Contacts                                              | 12 X 21 V                                                                                          | 6) Cl                                                    | ick to convert NCIC                                      |
|                                                       | 13 MOD 20 V                                                                                        |                                                          |                                                          |
| Links                                                 | 14 MO 19 MODFL                                                                                     | codi                                                     | ng to NamUs coding                                       |
| Missing Persons Database                              | 15 V 18 X                                                                                          | cour                                                     |                                                          |
| National<br>Institute                                 | 16     X     17     X       Convert NCIC Dental Codes     Hide NCIC Dental Codes     Image: Code S |                                                          |                                                          |
| DOJ Home                                              | 1 2 3 4 5                                                                                          | 6 7 8 9 10                                               | 11 12 13 14 15 16                                        |
| OJP Home                                              | Upper Right                                                                                        |                                                          | Upper Left                                               |
| NIJ Home                                              | Lower Right                                                                                        |                                                          | Lower Left                                               |
| JSA.gov                                               | 32 31 30 29 28                                                                                     | 27 26 25 24 23                                           | 22 21 20 19 18 17                                        |
|                                                       | <ul> <li>N = Natural tooth, no filling</li> </ul>                                                  |                                                          | loss (healed socket)                                     |
|                                                       | <ul> <li>F = Filling, inlay, onlay, or ve</li> <li>C = Crown or cap</li> </ul>                     | <ul> <li>P = Postmortem</li> <li>I = Impacted</li> </ul> | loss (open socket)                                       |
|                                                       | <ul> <li>B = Bridge work</li> </ul>                                                                |                                                          | es (describe in dental comments)                         |
|                                                       | <ul> <li>R = Root canal</li> </ul>                                                                 |                                                          |                                                          |
|                                                       | Comments Odontology exam performed                                                                 | by Steven Wirsung, DMD, D                                | -ABFO.                                                   |
|                                                       |                                                                                                    |                                                          |                                                          |
|                                                       |                                                                                                    |                                                          |                                                          |
|                                                       |                                                                                                    |                                                          |                                                          |
|                                                       |                                                                                                    |                                                          | Technology                                               |
|                                                       |                                                                                                    |                                                          |                                                          |

| NamUs UP Case Number: 7333<br>ME/C Case Number: CC10-1478<br>Fulton County, Georgia<br>25 to 45 Year Old Black/African<br>American Female<br>Identification Potential | Save Changes Delete Add to Ca<br>This case does not meet requirements<br>Required fields marked with*<br>Dental<br>Select one - Required *<br>Opental information / charting is curren<br>Opental information / charting is availa<br>Opental information / charting below<br>X-rays available | ntly not available (Explain in comme        | ants box below)                    |
|----------------------------------------------------------------------------------------------------|----------------------------------------------------------------------------------------------------|---------------------------------------------|------------------------------------|
| NamUs UP Case Number: 7333<br>ME/C Case Number: CC10-1478<br>Fulton County, Georgia<br>25 to 45 Year Old Black/African<br>American Female<br>Identification Potential | This case does not meet requirements<br>Required fields marked with*<br>Dental<br>Select one - Required *<br>O Dental information / charting is currer<br>O Dental information / charting is availa<br>O Dental information / charting below                                                   | to be sent to a case manager. <u>Viev</u>   | ants box below)                    |
| NamUs UP Case Number: 7333<br>ME/C Case Number: CC10-1478<br>Fulton County, Georgia<br>25 to 45 Year Old Black/African<br>American Female<br>Identification Potential | Required fields marked with*<br>Dental<br>Select one - Required *<br>Opental information / charting is curren<br>Opental information / charting is availa<br>Opental information / charting below                                                                                              | ntly not available (Explain in comme        | ants box below)                    |
| NamUs UP Case Number: 7333<br>ME/C Case Number: CC10-1478<br>Fulton County, Georgia<br>25 to 45 Year Old Black/African<br>American Female<br>Identification Potential | Select one - Required * Dental information / charting is curren Dental information / charting is availa Dental information / charting below                                                                                                    |                                             |                                    |
| ME/C Case Number: CC10-1478<br>Fulton County, Georgia<br>25 to 45 Year Old Black/African<br>American Female<br>Identification Potential                               | <ul> <li>Dental information / charting is curren</li> <li>Dental information / charting is availa</li> <li>Dental information / charting below</li> </ul>                                                                                                    |                                             |                                    |
| Fulton County, Georgia<br>25 to 45 Year Old Black/African<br>American Female                                                                                          | <ul> <li>Dental information / charting is curren</li> <li>Dental information / charting is availa</li> <li>Dental information / charting below</li> </ul>                                                                                                    |                                             |                                    |
| 25 to 45 Year Old Black/African<br>American Female<br>Identification Potential                                                                                        | Dental information / charting is availa     Dental information / charting below                                                                                                    |                                             |                                    |
| Identification Potential                                                                                                    | Dental information / charting below                                                                                                    |                                             | 0<br>0                             |
| Identification Potential                                                                                                    |                                                                                                    |                                             |                                    |
| $\dot{\Omega}$                                                                                                    |                                                                                                    | Models available                            | Photographs available              |
|                                                                                                    | One or more teeth present                                                                                                    | Implants                                    | ☑ Upper jaw present                |
| Case Navigation                                                                                                    | Baby/primary teeth present                                                                                                    | Braces                                      | Upper jaw had no teeth during life |
|                                                                                                    | Filling or crown present                                                                                                    | Retainer                                    | Lower jaw present                  |
| Case Information                                                                                                    | Removable dentures                                                                                                    | Root canal                                  | Lower jaw had no teeth during life |
|                                                                                                    | Cemented bridge                                                                                                    |                                             |                                    |
| Dental                                                                                                    | Show NCIC Dental Codes                                                                                                    |                                             |                                    |
| information                                                                                                    | 1 2 3 4 5                                                                                                    | 6 7 8 9 10 11 12                            | 2 13 14 15 16                      |
| mormation                                                                                                    | Upper Right A F F A N                                                                                                    | N N N N N                                   | A F F N A Upper Left               |
| merits a                                                                                                    | Lower Right A F A F N                                                                                                    | N N N N N                                   | N N F A A Lower Left               |
| illerits a                                                                                                    | 32 31 30 29 28                                                                                                    | 27 26 25 24 23 22 2 <sup>4</sup>            | 1 20 19 18 17                      |
| third star!                                                                                                    | <ul> <li>N = Natural tooth, no filling</li> <li>F = Filling, inlay, onlay, or ve</li> <li>C = Crown or cap</li> </ul>                                                                                                    | <ul> <li>I = Impacted</li> </ul>            | pen socket)                        |
| Documents                                                                                                    | <ul> <li>B = Bridge work</li> <li>R = Root canal</li> </ul>                                                                                                    | <ul> <li>O = Other features (des</li> </ul> | cribe in dental comments)          |
| Police Information                                                                                                    |                                                                                                    | by Steven Wirsung, DMD, D-ABFO              |                                    |
| Reports                                                                                                    |                                                                                                    |                                             |                                    |
| Contacts                                                                                                    |                                                                                                    |                                             |                                    |
|                                                                                                    |                                                                                                    |                                             |                                    |
| Links                                                                                                    | Activities Log ol Co                                                                                                    | to the payt page                            | [Expand]                           |
| Missing Persons Database                                                                                                    | 8) GO                                                                                                    | to the next page                            |                                    |
| Netional<br>Institute                                                                                                    | << Previous Page                                                                                                    |                                             | Next Page >>                       |
|                                                                                                    |                                                                                                    |                                             | Technology<br>Transition Workshop  |

#### **Dental Page Specifics:**

- Use NCIC coding, if possible, then convert
- Use Comments box to describe features such as carious, fractured, or rotated teeth
- If dental radiographs are available as JPEG (.jpg) files, upload them to the Images Page
- Indicate who performed examination, if known
- If dental information is available but not yet entered, remember to return to the case later
- NamUs odontologists are available for consults and vetting of information

Technology

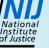

# **VIII. DNA Page**

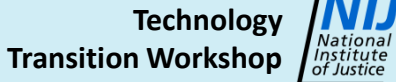

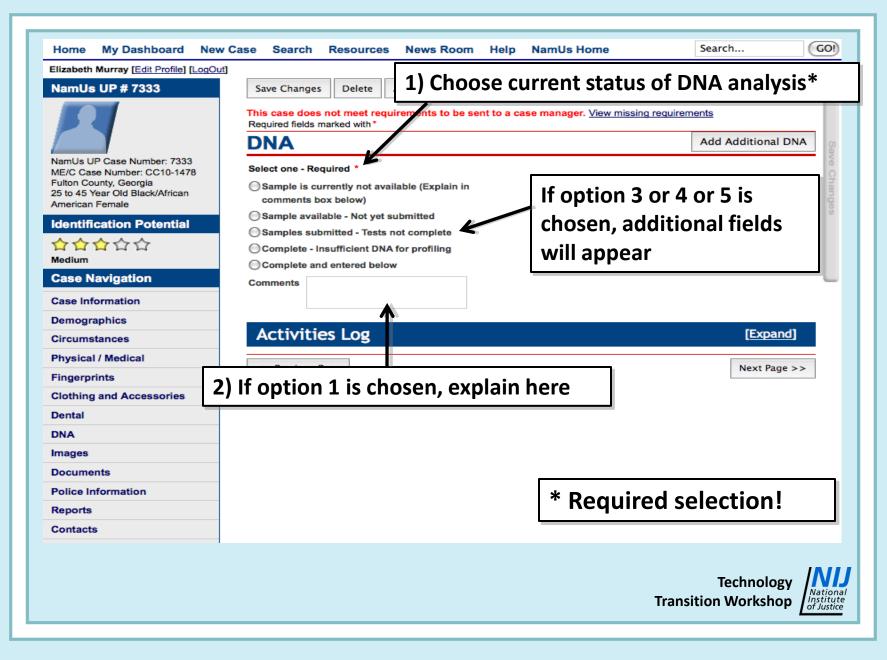

| Home My Dashboard                                                                                                    | Sava your d                                                                                                    | ata ews Roor                                                                                                    | n Help      | NamUs Home                                                       | Search             | (GO!)                              |
|----------------------------------------------------------------------------------------------------|----------------------------------------------------------------------------------------------------|----------------------------------------------------------------------------------------------------|-------------|------------------------------------------------------------------|--------------------|------------------------------------|
|                                                                                                    | Save your d                                                                                                    | dld ews koor                                                                                                    | пер         | Namos nome                                                       | Searchin           |                                    |
| Elizabeth Murray [Edit Profile] Leoper<br>NamUs UP # 7333<br>NamUs UP Case Number: 7333<br>ME/C Case Number: CC10-1478<br>Fulton County, Georgia<br>25 to 45 Year Old Black/African<br>American Female<br>Identification Potential<br>Amedium<br>Case Navigation | Save Changes  Save Changes  This case does not Required fields mark  DNA  Select one - Require Sample is curren comments box b Sample available Sample available Complete - Insuf Complete and en | Delete Add to Case Tra<br>meet requirements to be<br>ed with*<br>ed *<br>tly not available (Explain in<br>elow)<br>e - Not yet submitted<br>red - Tests not complete<br>ficient DNA for profiling<br>tered below | sent to a c | ase manager. <u>View missing</u><br>3) Enter info<br>about DNA t | Add Additional DNA | Save Changes                       |
| Case Information<br>Demographics<br>Circumstances<br>Physical / Medical<br>Fingerprints<br>Clothing and Accessories                                                                                                    | Reference #<br>Lab ORI<br>Comments Hair a<br>sent t                                                                                                    | and section of left femur<br>o UNT on 07/1/10.                                                                                                    |             |                                                                  |                    |                                    |
| Dental                                                                                                    | Activities                                                                                                    | Log                                                                                                    |             |                                                                  | [Expand]           |                                    |
| DNA                                                                                                    | << Previous Page                                                                                                    |                                                                                                    |             |                                                                  | Next Page >>       |                                    |
| Images                                                                                                    |                                                                                                    |                                                                                                    |             |                                                                  |                    |                                    |
| Documents                                                                                                    |                                                                                                    |                                                                                                    |             |                                                                  |                    |                                    |
| Police Information                                                                                                    |                                                                                                    |                                                                                                    |             |                                                                  |                    |                                    |
| Reports                                                                                                    |                                                                                                    |                                                                                                    |             |                                                                  |                    |                                    |
| Contacts                                                                                                    |                                                                                                    |                                                                                                    |             |                                                                  |                    |                                    |
|                                                                                                    |                                                                                                    |                                                                                                    |             |                                                                  | Technology         | National<br>nstitute<br>of Justice |

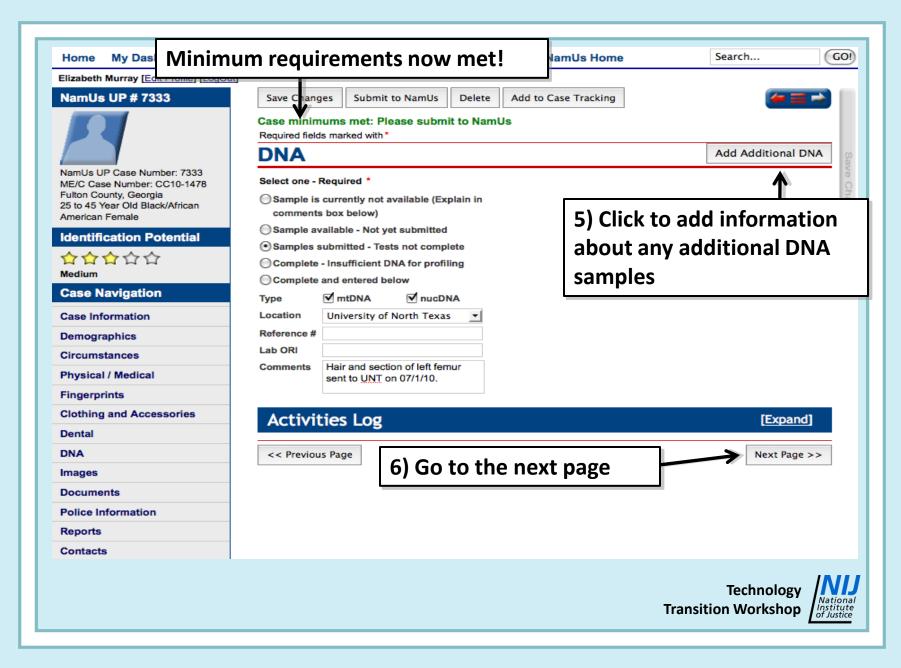

#### **DNA Page Specifics:**

- If tissues are not available because remains were not sampled and are no longer accessible, indicate in Comments box
- Return to the case as testing progresses and update status/information
- Use Comments box to more fully describe Complete, if necessary

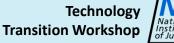

# **IX. Images Page**

Technology Transition Workshop

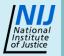

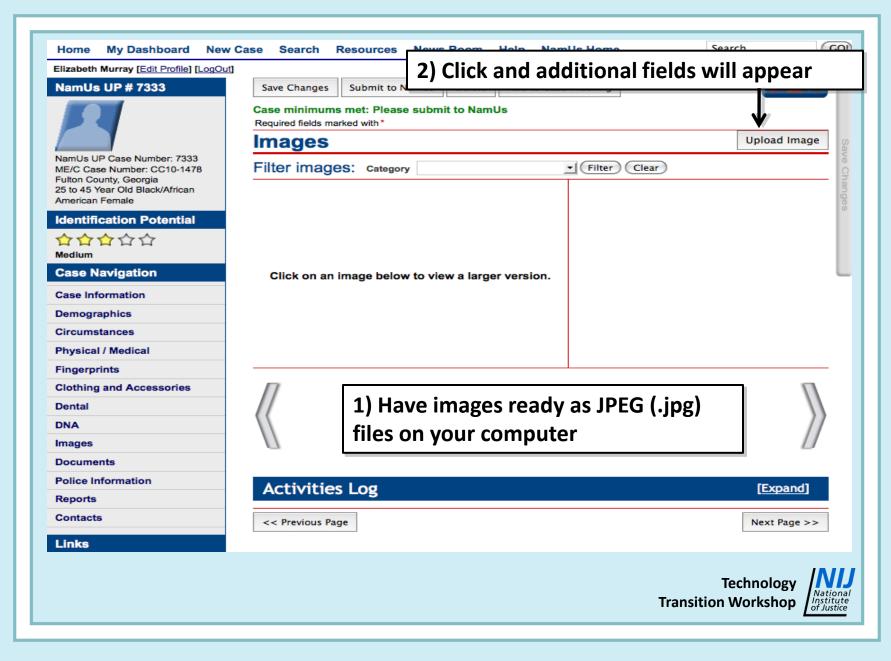

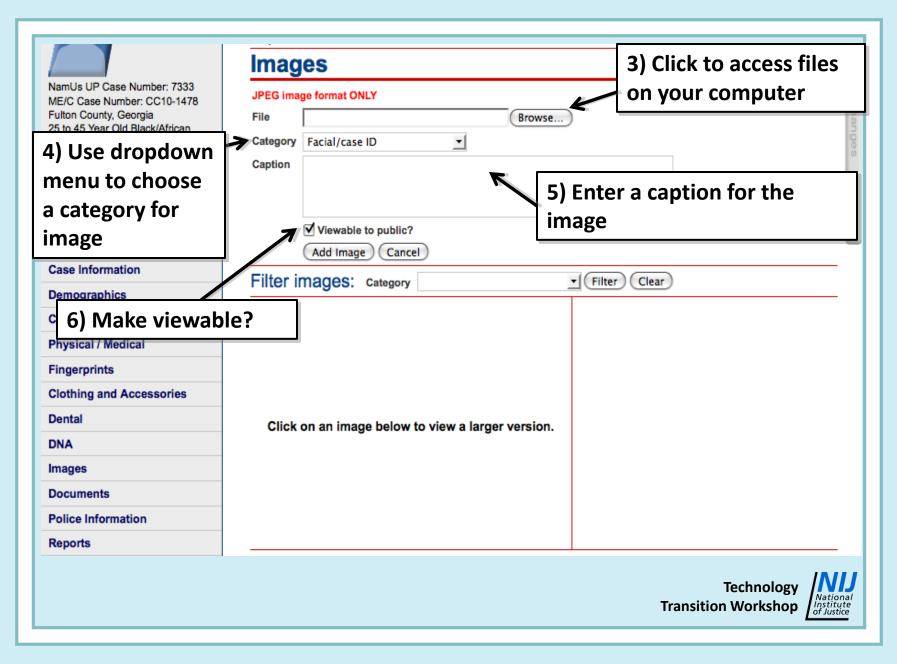

|                                                                                                    | Images                                                                                                    |
|----------------------------------------------------------------------------------------------------|----------------------------------------------------------------------------------------------------|
| NamUs UP Case Number: 7333<br>ME/C Case Number: CC10-1478<br>Fulton County, Georgia<br>25 to 45 Year Old Black/African<br>American Female | JPEG image format ONLY     C       File     /Users/elizabethmurray/Desktop/Sketch Browse       Category     Facial/case ID |
| Identification Potential<br>合合合合<br>Medium                                                                                                | Caption Artist's computerized reconstruction                                                                               |
| Case Navigation                                                                                                    | Viewable to public?<br>Add Image Cancel                                                                                    |
| Case Information Demographics                                                                                                    | Filter images: Category Filter Clear                                                                                       |
| Circumstances<br>Physical / Medical                                                                                                    | 7) Click to upload selected image                                                                                          |
| Fingerprints                                                                                                    |                                                                                                    |
| Clothing and Accessories<br>Dental                                                                                                    | Click on an image below to view a larger version.                                                                          |
| DNA                                                                                                    | Click on an image below to view a larger version.                                                                          |
| Images                                                                                                    |                                                                                                    |
| Documents                                                                                                    |                                                                                                    |
| Police Information                                                                                                    |                                                                                                    |
| Reports                                                                                                    |                                                                                                    |
|                                                                                                    | Technology<br>Transition Workshop                                                                                          |

| Elizabeth Murray [Edit Profile] [LogOut               | ]                                                                          |                   |  |  |  |  |
|-------------------------------------------------------|----------------------------------------------------------------------------|-------------------|--|--|--|--|
| NamUs UP # 7333                                       | Save Changes Submit to NamUs Delete Add to Case Tracking                   |                   |  |  |  |  |
| 00                                                    | Case minimums met: Please submit to NamUs<br>Required fields marked with * |                   |  |  |  |  |
|                                                       | Images Upload Image                                                        |                   |  |  |  |  |
| NamUs UP Case Number: 7333                            | Filter images: category                                                    | ear               |  |  |  |  |
| ME/C Case Number: CC10-1478<br>Fulton County, Georgia |                                                                            |                   |  |  |  |  |
| 25 to 45 Year Old Black/African<br>American Female    | ſ                                                                          | 0                 |  |  |  |  |
| Identification Potential                              |                                                                            | 8) Repeat to add  |  |  |  |  |
|                                                       |                                                                            | additional images |  |  |  |  |
|                                                       | additional                                                                 |                   |  |  |  |  |
| Case Navigation                                       | Click on an image below to view a larger version.                          |                   |  |  |  |  |
| Case Information                                      |                                                                            |                   |  |  |  |  |
| Demographics                                          |                                                                            |                   |  |  |  |  |
| Circumstances                                         |                                                                            |                   |  |  |  |  |
| Physical / Medical                                    |                                                                            |                   |  |  |  |  |
| Fingerprints                                          |                                                                            | П                 |  |  |  |  |
| Clothing and Accessories                              |                                                                            |                   |  |  |  |  |
| Dental                                                |                                                                            | 17                |  |  |  |  |
| DNA                                                   |                                                                            |                   |  |  |  |  |
| Images                                                |                                                                            | _                 |  |  |  |  |
| Documents                                             | Activities                                                                 | [Europed]         |  |  |  |  |
| Police Information                                    | Activities Log                                                             | [Expand]          |  |  |  |  |
| Reports                                               | << Previous Page                                                           | Next Page >>      |  |  |  |  |
| Contacts                                              |                                                                            |                   |  |  |  |  |
|                                                       |                                                                            | Technology        |  |  |  |  |

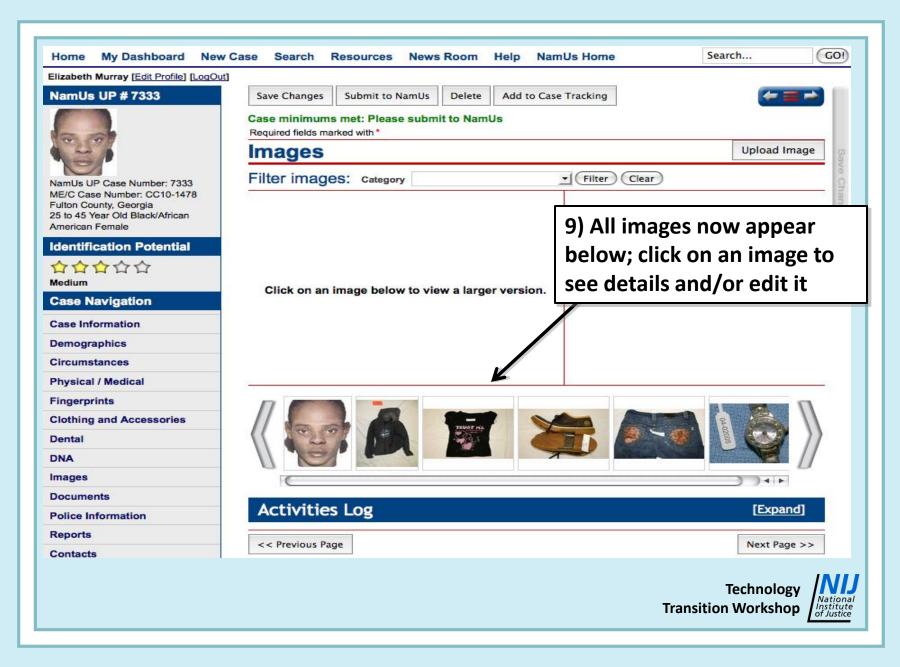

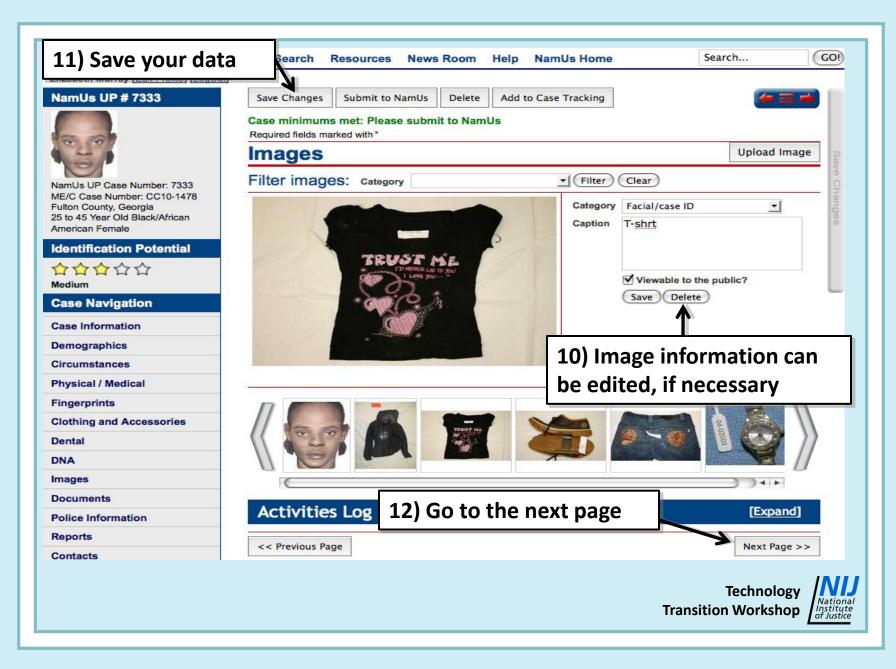

#### **Images Page Specifics:**

- Only JPEG (.jpg) images may be uploaded
- Default is that images are viewable by the public; use discretion about sensitive images
- If skull is available, FBI forensic artists can produce a facial approximation
- If good quality, high-resolution photos of skull are available, volunteer artists from Project EDAN may be able to make a sketch
- After submission, images must be approved by NamUs administrator

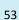

## X. Documents Page

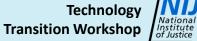

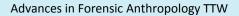

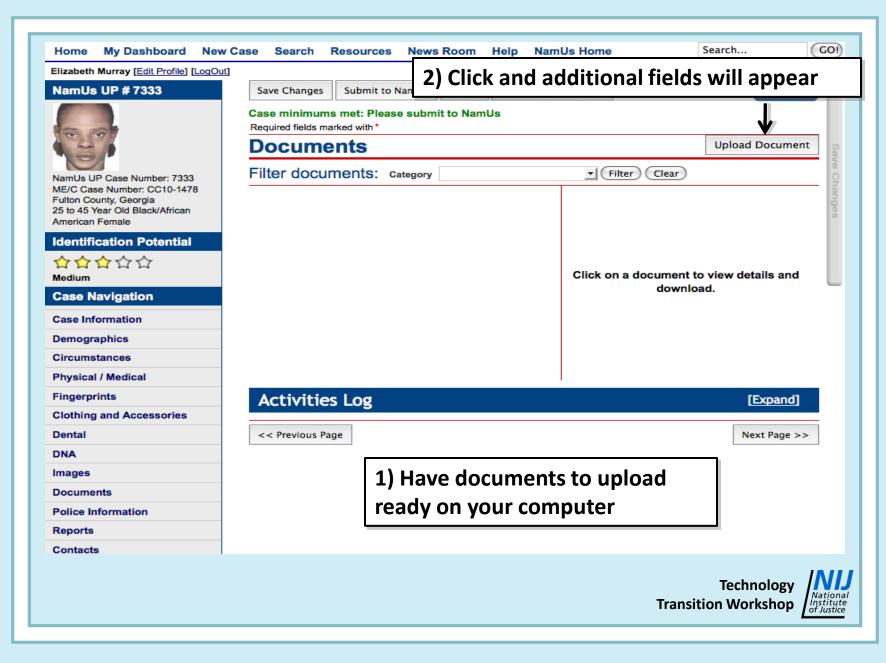

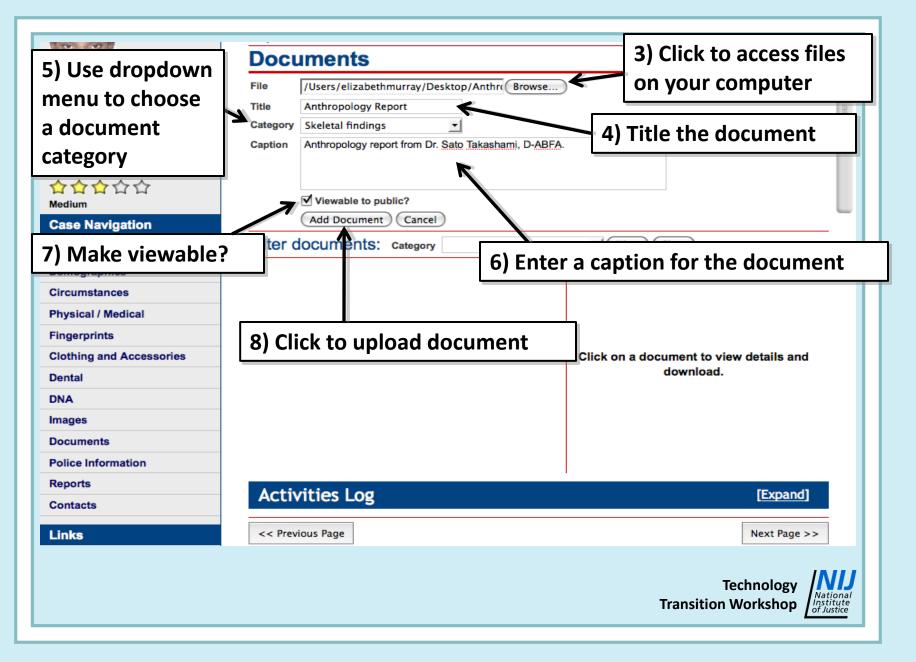

| NamUs UP # 7333                                                                                             | Save Changes Submit to NamUs Delete Add to C                               | Case Tracking 🖉 🚑 🔿                     |
|----------------------------------------------------------------------------------------------------|----------------------------------------------------------------------------|-----------------------------------------|
|                                                                                                    | Case minimums met: Please submit to NamUs<br>Required fields marked with * |                                         |
| 1000                                                                                                    | Documents                                                                  | Upload Document                         |
| NamUs UP Case Number: 7333                                                                                  | Filter documents: category                                                 | Filter Clear                            |
| ME/C Case Number: CC10-1478<br>Fulton County, Georgia<br>25 to 45 Year Old Black/African<br>American Female | Anthropology Report (July 03, 2010)                                        |                                         |
| Identification Potential                                                                                    | I                                                                          |                                         |
| ☆☆☆☆☆<br>Medium                                                                                             | 9) Title of document                                                       | Click on a document to view details and |
| Case Navigation                                                                                             | now appears as a link;                                                     | download.                               |
| Case Information                                                                                            | click on it to see details                                                 |                                         |
| Demographics                                                                                                |                                                                            |                                         |
| Circumstances                                                                                               |                                                                            |                                         |
| Physical / Medical                                                                                          |                                                                            |                                         |
| Fingerprints                                                                                                | Activities Log                                                             | [Expand]                                |
| Clothing and Accessories                                                                                    |                                                                            |                                         |
| Dental                                                                                                    | << Previous Page                                                           | Next Page >>                            |
| DNA                                                                                                    |                                                                            |                                         |
| Images                                                                                                    |                                                                            |                                         |
| Documents                                                                                                   |                                                                            |                                         |
| Police Information                                                                                          |                                                                            |                                         |
|                                                                                                    |                                                                            |                                         |

| .2) Save your data                                                                                          | Search Resources No                                           | ews Room    | Help Na   |                     | L1) Repea                                             |                          |       |
|----------------------------------------------------------------------------------------------------|---------------------------------------------------------------|-------------|-----------|---------------------|-------------------------------------------------------|--------------------------|-------|
| NamUs UP # 7333                                                                                             | Save Changes Submit to Name                                   | Js Delete   | Add to Ca | se Trackin          | additional                                            | docume                   | ents  |
|                                                                                                    | Case minimums met: Please su<br>Required fields marked with * | bmit to Nam | Us        |                     |                                                       | $\checkmark$             |       |
|                                                                                                    | Documents                                                     |             |           |                     |                                                       | Upload Docur             | ment  |
| NamUs UP Case Number: 7333                                                                                  | Filter documents: catego                                      | ory         |           | <u>•</u> (F         | ilter Clear                                           |                          |       |
| ME/C Case Number: CC10-1478<br>Fulton County, Georgia<br>25 to 45 Year Old Black/African<br>American Female | Anthropology Report (July 03, 2010)                           |             |           | Title               | Anthro10_1478.pdf<br>Anthropology Re                  | port                     |       |
| Identification Potential<br>合合合合合<br>Medium                                                                 |                                                               |             |           | Category<br>Caption | Skeletal findings<br>Anthropology ru<br>Sato Takasham | eport from Dr.           | -     |
| Case Navigation                                                                                             |                                                               |             |           |                     | Viewable to the                                       | public?                  |       |
| Case Information                                                                                            |                                                               |             |           |                     | Save Delete                                           | Download                 |       |
| Demographics<br>Circumstances                                                                               | 10) Document inforr                                           | nation      | can be    |                     |                                                       |                          |       |
|                                                                                                    | viewed and edited, i                                          | f neces     | sary      |                     |                                                       |                          |       |
| Fingerprints                                                                                                | Activities Log                                                |             |           |                     |                                                       | [Expan                   | dl    |
| Clothing and Accessories                                                                                    |                                                               |             |           |                     |                                                       |                          |       |
| Dental                                                                                                    | << Previous Page                                              |             |           |                     |                                                       | Next Page                | e >>  |
| DNA                                                                                                    |                                                               | 2) Co 4     | a tha .   | • • · · <b>+</b>    |                                                       |                          |       |
| Images                                                                                                    |                                                               | .3) Go t    | othei     | next                |                                                       |                          |       |
| Documents                                                                                                   | l p                                                           | age         |           |                     |                                                       |                          |       |
| Police Information                                                                                          | Ŀ                                                             | -           |           |                     |                                                       |                          |       |
| Reports                                                                                                    |                                                               |             |           |                     |                                                       |                          |       |
|                                                                                                    |                                                               |             |           |                     | Transitio                                             | Technology<br>n Workshop | Natio |

#### **Document Page Specifics:**

- Numerous file types may be uploaded (.pdf, .jpg, etc.)
- Examples: Anthropology report and charts, dental chart, etc.
- Default is that documents are viewable by the public; use discretion
- Be sure to title the document to make its link visible after uploading!

Technology Transition Workshop

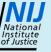

# **XI. Police Information Page**

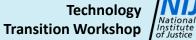

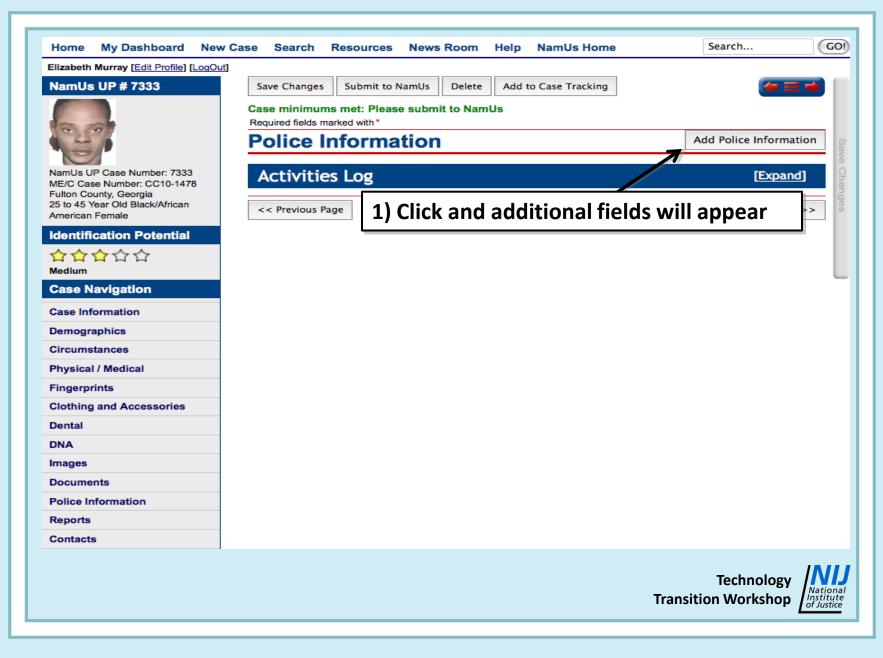

| ,                                                           |                                    | Resources   | News Room    | Help     | NamUs Home       | Search                            | GC     |
|-------------------------------------------------------------|------------------------------------|-------------|--------------|----------|------------------|-----------------------------------|--------|
| Elizabeth Murray [Edit Profile] [LogOut]<br>NamUs UP # 7333 | Save Changes                       | Submit to N | amUs Delet   | Add      | to Case Tracking | (4-1                              |        |
|                                                             | Case minimum<br>Required fields ma |             | submit to Na | mUs      |                  |                                   |        |
|                                                             | Police I                           | nforma      | tion         |          |                  | Add Police Inform                 | nation |
| NamUs UP Case Number: 7333                                  | Title                              |             |              |          |                  |                                   |        |
| ME/C Case Number: CC10-1478<br>Fulton County, Georgia       | First name                         |             |              |          |                  |                                   | — I    |
| 25 to 45 Year Old Black/African<br>American Female          | Jurisdiction                       |             |              | _        | 2) Enter po      | lice contact                      |        |
| Identification Potential                                    | ORI                                |             |              |          |                  |                                   |        |
|                                                             | Agency                             |             |              |          | Informatio       | 11                                |        |
| Medium                                                      | City<br>State                      |             |              | -1       |                  |                                   |        |
| Case Navigation                                             | Zip                                |             |              | <u> </u> |                  |                                   |        |
| Case Information                                            | Phone                              |             |              |          |                  |                                   |        |
| Demographics                                                | Email                              |             |              |          |                  |                                   |        |
| Circumstances                                               | Case number                        |             |              |          |                  |                                   |        |
| Physical / Medical                                          | Date reported                      |             |              |          |                  |                                   |        |
| Fingerprints                                                | Notes                              |             |              |          | 3) Enter any     | <pre>/ sensitive cas</pre>        | е      |
| Clothing and Accessories                                    | Circumstances                      |             |              | _        |                  | ntended for t                     |        |
| Dental                                                      |                                    |             |              |          |                  |                                   | ne     |
| DNA                                                         | [                                  | Delete      |              |          | general pub      | olic                              |        |
| Images                                                      | l                                  |             |              |          |                  |                                   |        |
| Documents                                                   | Activitie                          | s Log       |              |          |                  | [Expa                             | nd]    |
| Police Information                                          |                                    |             |              |          |                  |                                   |        |
| Reports                                                     | << Previous Pa                     | ige         |              |          |                  | Next Pag                          | ge >>  |
| Contacts                                                    |                                    |             |              |          |                  |                                   |        |
|                                                             |                                    |             |              |          |                  | Technology<br>Transition Workshop | Nation |

| 4) Save your data                                                                                                    | ase Search                                                          | Resources News Room                                                                              | Help NamUs Home | Search GO!                          |
|----------------------------------------------------------------------------------------------------|---------------------------------------------------------------------|--------------------------------------------------------------------------------------------------|-----------------|-------------------------------------|
| NamUs UP # 7333                                                                                                    | Save Changes<br>Case minimum<br>Required fields m                   | Submit to NamUs Delete<br>Delete<br>Delete<br>Delete<br>Delete<br>Delete<br>Delete<br>Delete     |                 | (≠≡⇒)                               |
| NamUs UP Case Number: 7333<br>ME/C Case Number: CC10-1478<br>Fulton County, Georgia<br>25 to 45 Year Old Black/African<br>American Female | Police I<br>Title<br>First name<br>Last name<br>Jurisdiction<br>ORI | Detective<br>Patricia<br>O'Donnell<br>City<br>GA798X892                                          |                 | Add Police Information              |
| identification Potential                                                                                                    | Agency<br>City<br>State<br>Zip                                      | Atlanta PD<br>Atlanta<br>Georgia                                                                 | Submit to N     | TRY COMPLETE!<br>NamUs for approval |
| Case Information                                                                                                    | Phone                                                               | 555-584-5987                                                                                     |                 |                                     |
| Demographics<br>Circumstances<br>Physical / Medical                                                                                       | Email<br>Case number<br>Date reported                               | podonne@atl.pd.GA.gov<br>1089087633<br>2010-06-28                                                |                 |                                     |
| Fingerprints<br>Clothing and Accessories<br>Dental                                                                                        | Notes<br>Circumstances                                              | Homicide squad investigating.<br>Yellow nylon rope used as a<br>ligature. Hands tied behind back |                 |                                     |
| DNA<br>Images                                                                                                    |                                                                     | Delete                                                                                           | •               |                                     |
| Documents Police Information                                                                                                    | Activitie                                                           |                                                                                                  |                 | [Expand]                            |
| Reports<br>Contacts                                                                                                    | << Previous Pa                                                      | age                                                                                              |                 | Next Page >>                        |
|                                                                                                    |                                                                     |                                                                                                  |                 | Technology<br>Transition Workshop   |

### **Police Information Page Specifics:**

- Public users can see neither Notes nor Circumstances; use these boxes for case information not intended for the public
- Explain function of other agencies, if needed, such as when body parts from a single case are found in multiple jurisdictions, etc.
- Agency names and contact phone numbers are crucial, as personnel can change

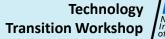

# **XII. Reports Page**

Technology Transition Workshop

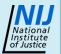

Advances in Forensic Anthropology TTW

Data Entry - NamUs UP

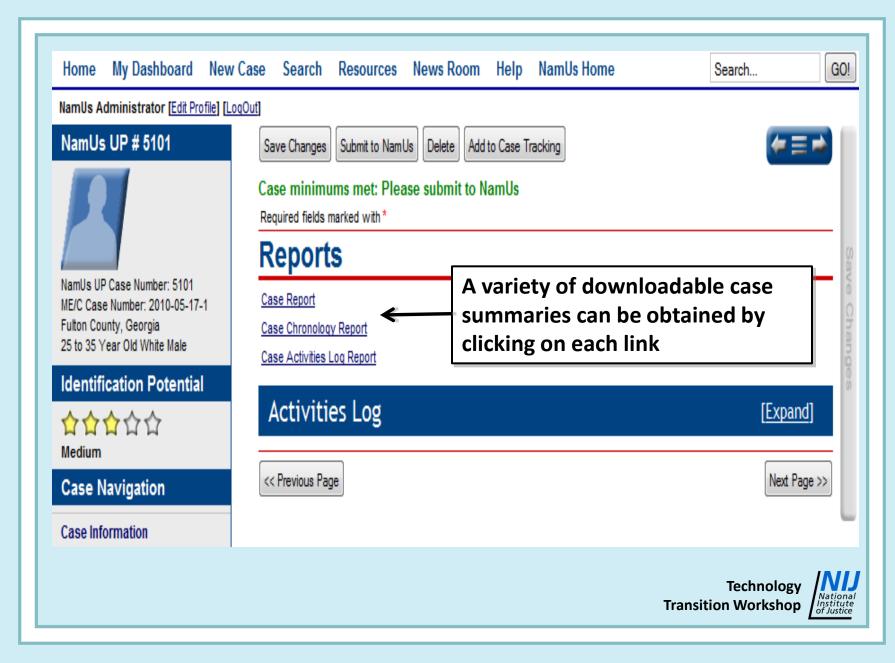

# **XII. Contacts Page**

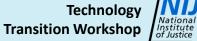

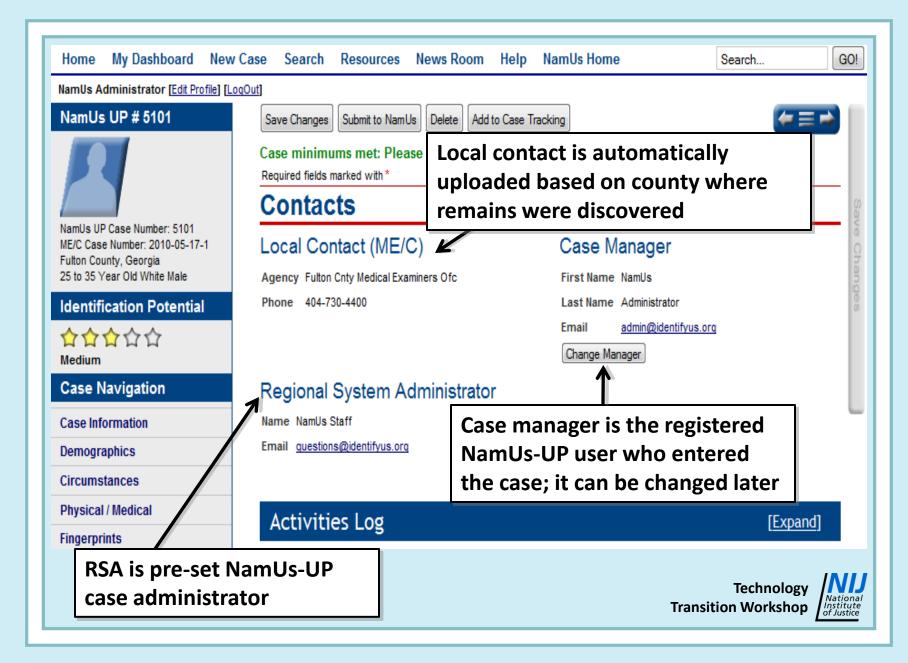

# **XIII. Activities Log**

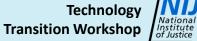

#### **Case Information**

| Status             | Unidentified              | • |   |
|--------------------|---------------------------|---|---|
| Case number        | 2010-05-17-1              |   | * |
| NCIC number        | U1565609374               |   |   |
| Date found         | 2010-05-17 08:22          |   | * |
| Date created       | June 18, 2010 at 07:18 AM |   |   |
| Date last modified | June 18, 2010 at 07:23 AM |   |   |
| Date QA reviewed   |                           |   |   |

#### Local Medical Examiner/Coroner Contact

Agency Fulton Cnty Medical Examiners Ofc

Phone 404-730-4400

**Activities Log** 

#### Disposition of Body

| Cooler number           | 52                |                            |
|-------------------------|-------------------|----------------------------|
| Cemetery name           |                   |                            |
| Plot number             |                   |                            |
| Date/time buried        |                   |                            |
| Notes                   |                   |                            |
|                         |                   |                            |
|                         |                   |                            |
| Case Manag 1            | Click here t      | o view log                 |
| Name NamUs Adm          | inistrator        |                            |
| Email <u>admin@iden</u> | <u>lifyus.orq</u> |                            |
|                         |                   | [Expand]                   |
|                         | Transiti          | Technology<br>ion Workshop |

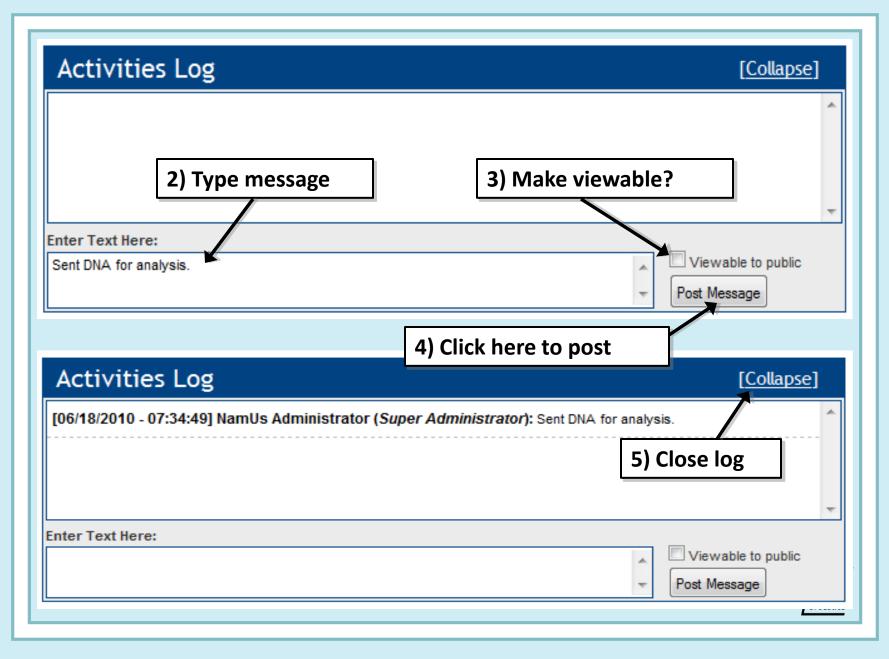

### **Activities Log Specifics:**

- Remember this is an INDELIBLE record
- Use this to document all case activity, including communications with relevant individuals to obtain additional data, etc.
- Case changes are automatically logged by the system; you do not need to list them
- Use discretion in deciding what you make viewable to the public

## Got Questions?

Technology Transition Workshops are a project of NIJ's Forensic Technology Center of Excellence, operated by the National Forensic Science Technology Center (<u>www.nfstc.org</u>), funded through cooperative agreement #2010-DN-BX-K210.

These training materials are only for the course instructors and course participants and are for purposes associated solely for this course. Some of the materials may be subject to copyrights held by third parties. None of these materials may be: a) further disseminated or b) accessed by or made available to others. Individuals with questions concerning the permissibility of using these materials are advised to consult NFSTC at info@nfstc.org.

Technology Transition Workshop

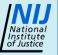

## **Contact Information:**

## Bruce E. Anderson, Ph.D. Pima County Office of the Medical Examiner Tucson, Arizona 520-243-8600 banders@u.arizona.edu

Note: All images are courtesy of Dr. Elizabeth A. Murray and Occupational Research and Assessment, Inc. (ORA).

Technology Transition Workshop

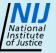